Les éléments à télécharger sont disponibles à l'adresse suivante : **http://www.editions-eni.fr** Saisissez la référence ENI de l'ouvrage **EIPRCIS** dans la zone de recherche et validez. Cliquez sur le titre du livre puis sur le lien de téléchargement.

#### **Chapitre 1**

### **Le routage statique**

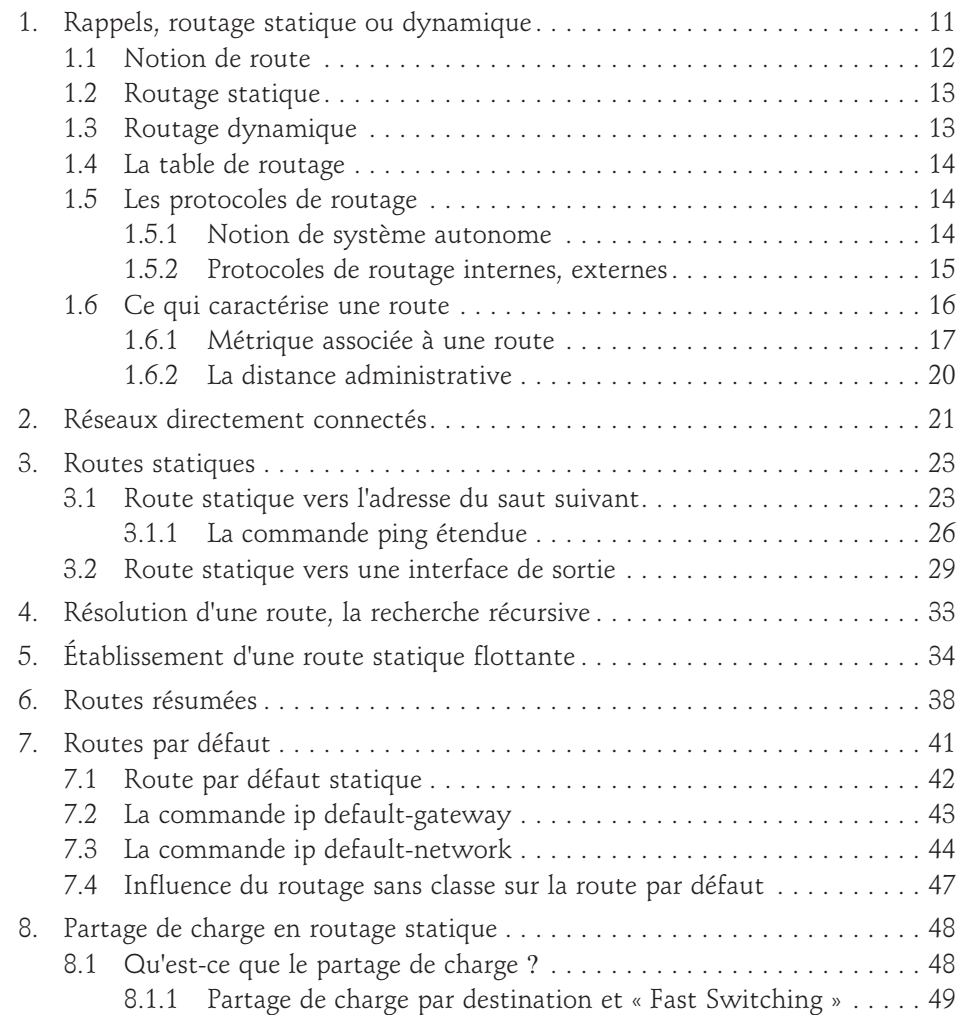

### Protocoles et concepts de routage

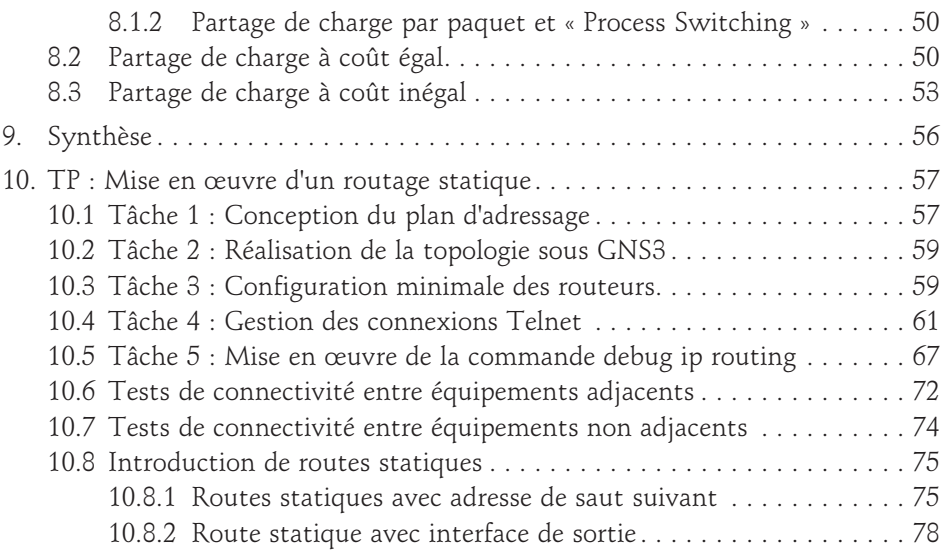

### **Chapitre 2**

2

## **Protocole de routage type DV RIPv1**

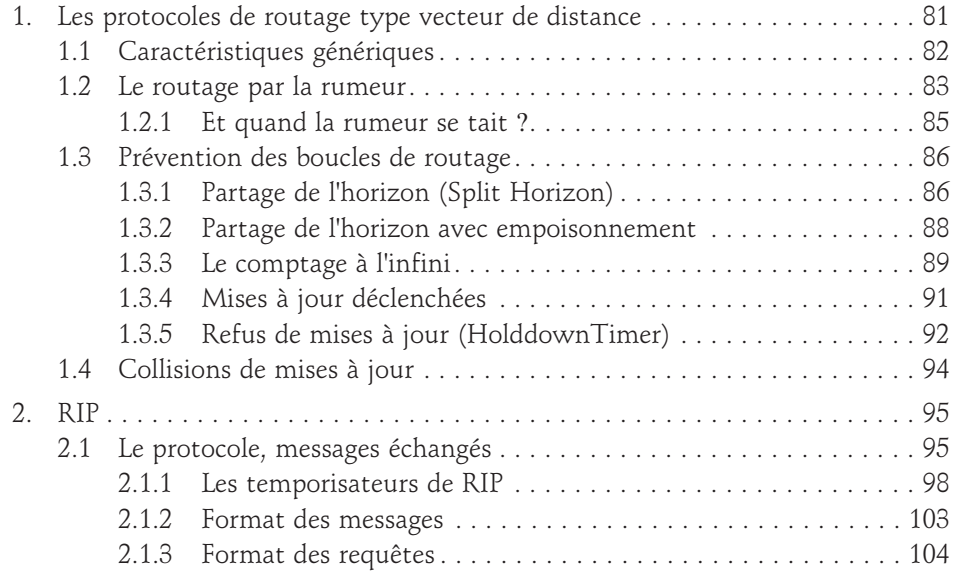

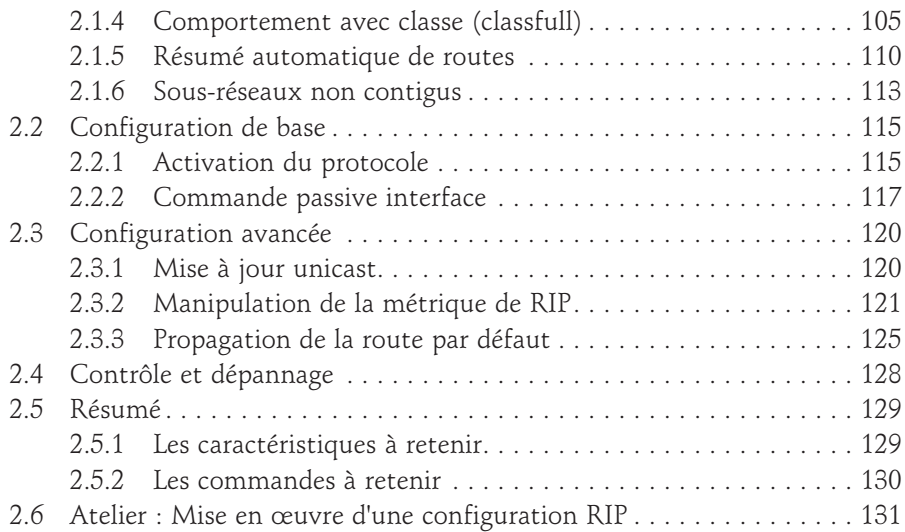

### **Chapitre 3**

### **Abandon des classes d'adresses**

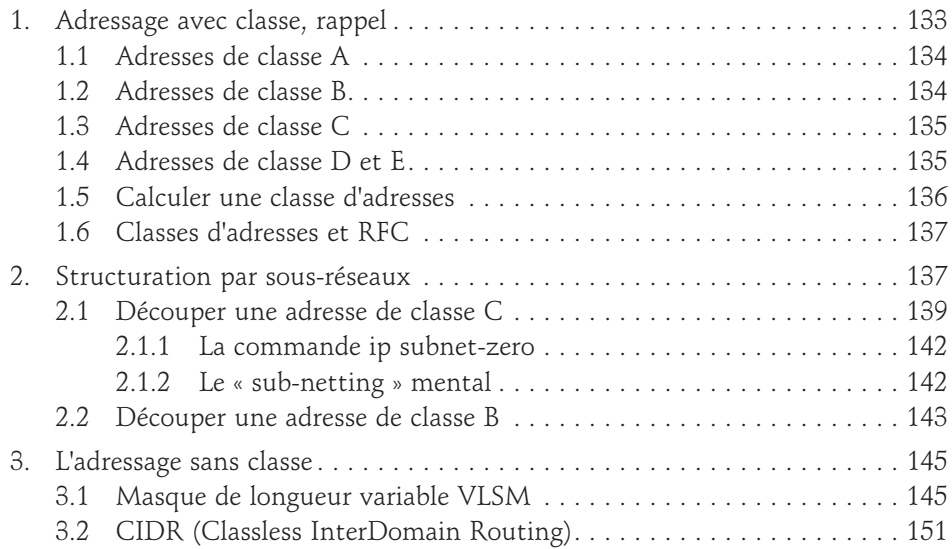

Protocoles et concepts de routage

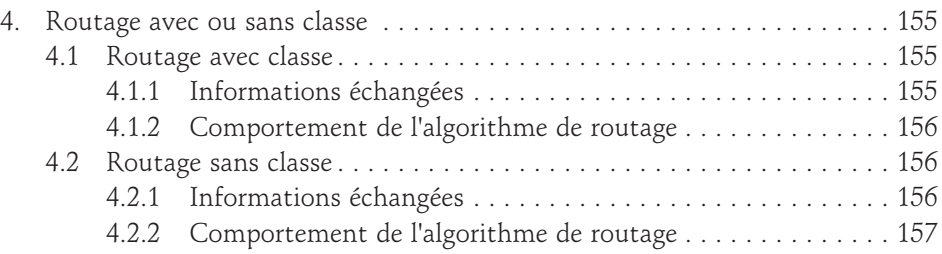

### **Chapitre 4**

4

### **Protocoles de routage type DV RIPv2**

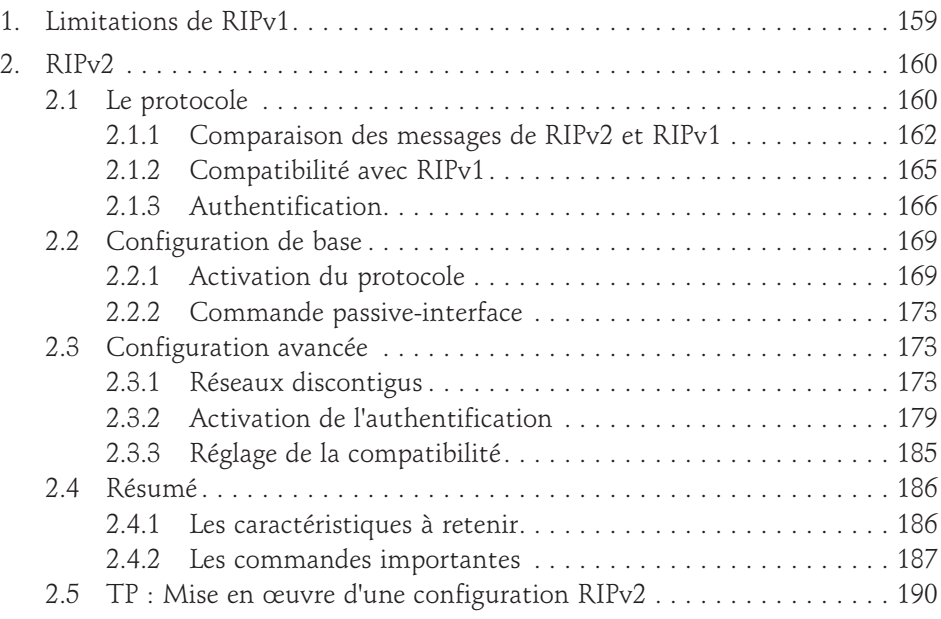

### **Chapitre 5**

## **Protocole de routage propriétaire EIGRP**

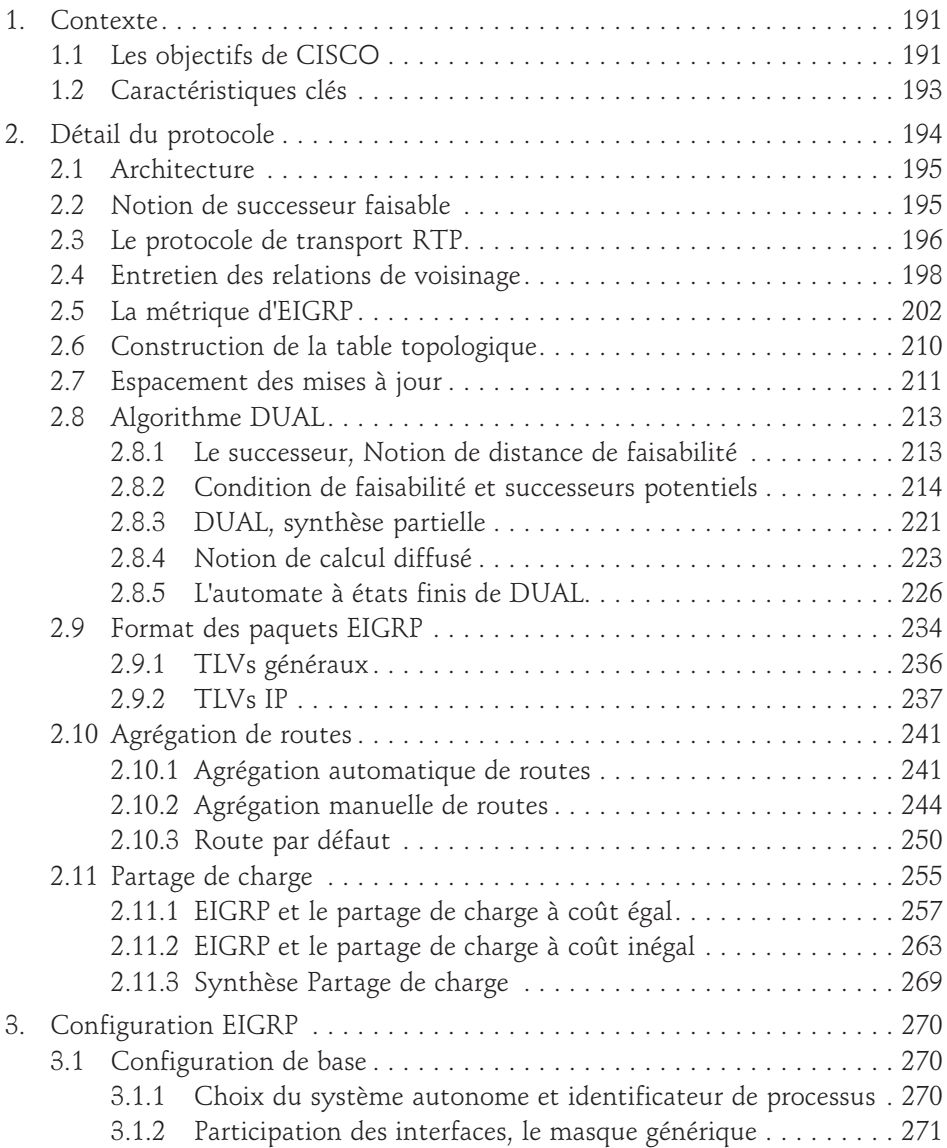

#### Protocoles et concepts de routage

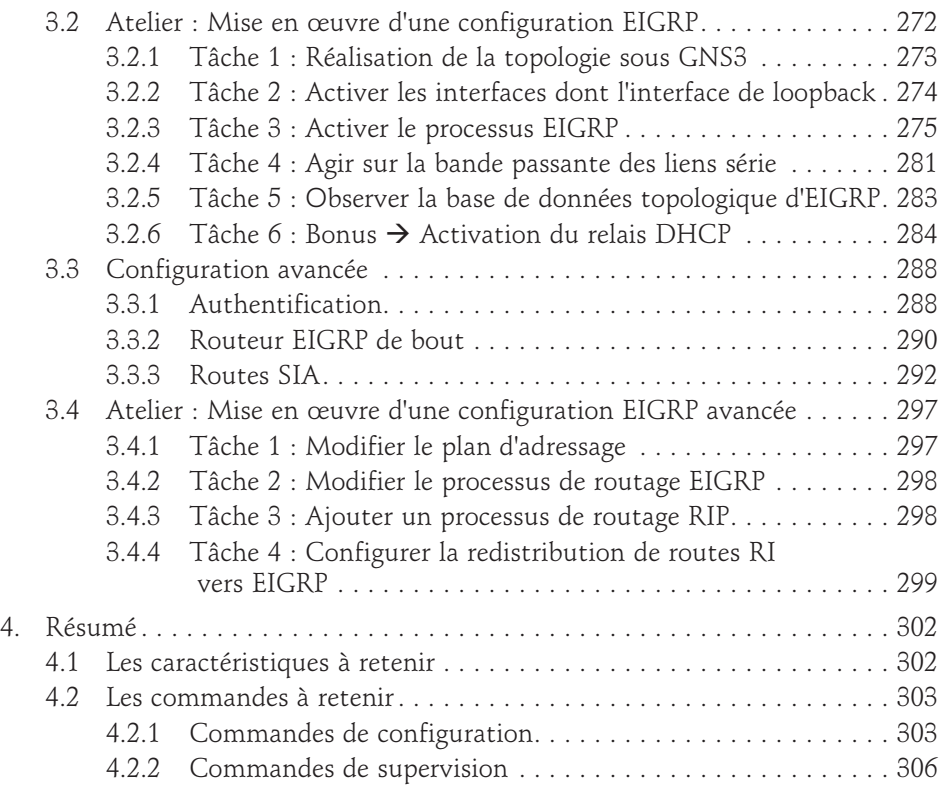

### **Chapitre 6**

 $6 -$ 

### **Protocole de routage type états de liens OSPF**

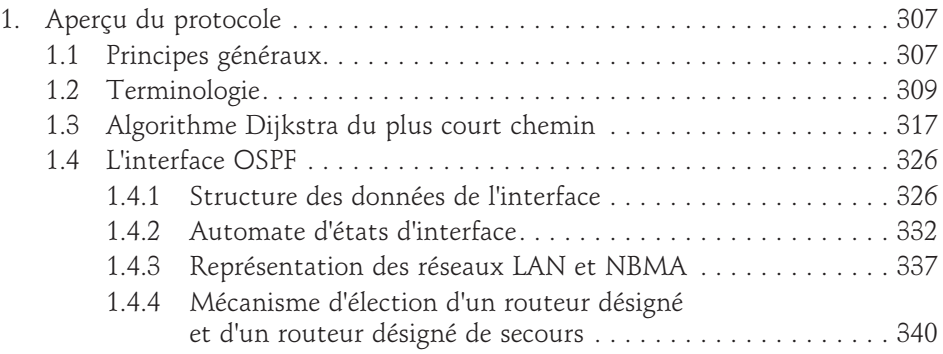

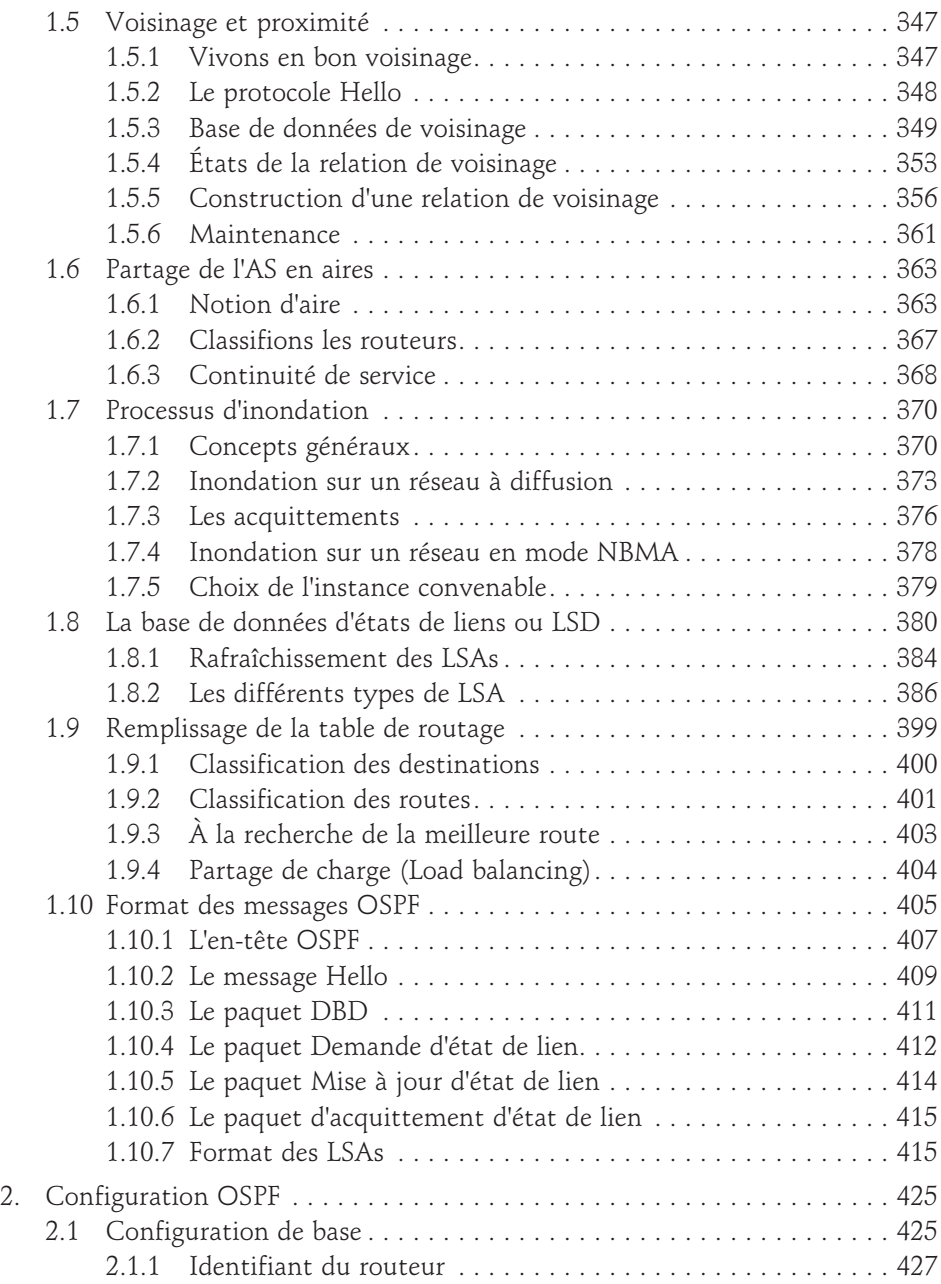

Protocoles et concepts de routage

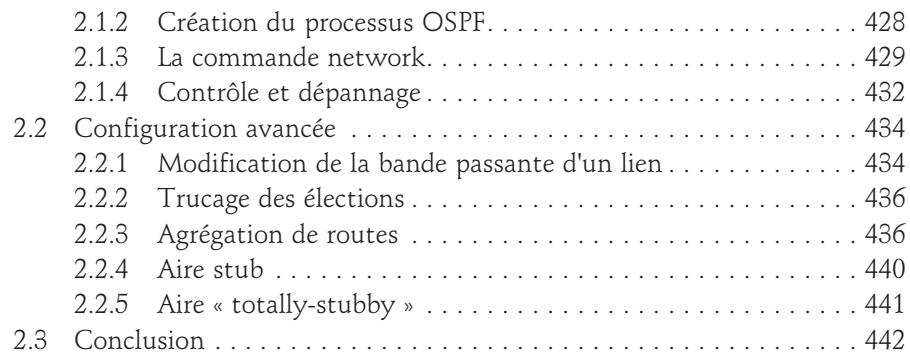

### **Chapitre 7**

8

## **Ateliers et exercices corrigés**

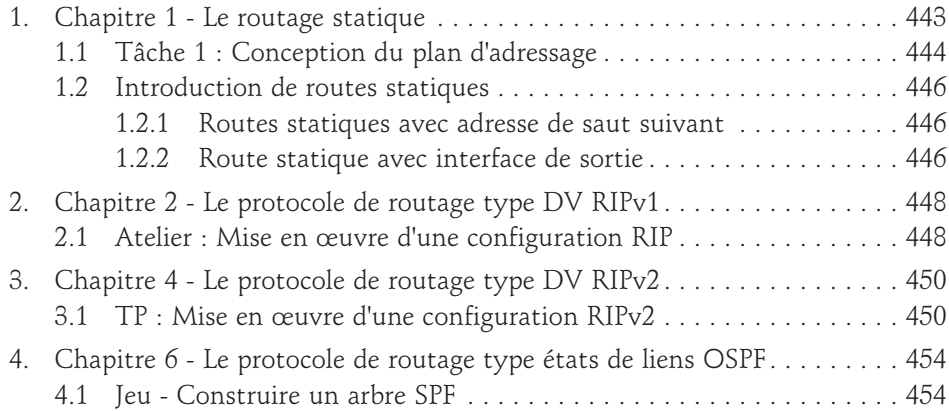

#### **Annexes**

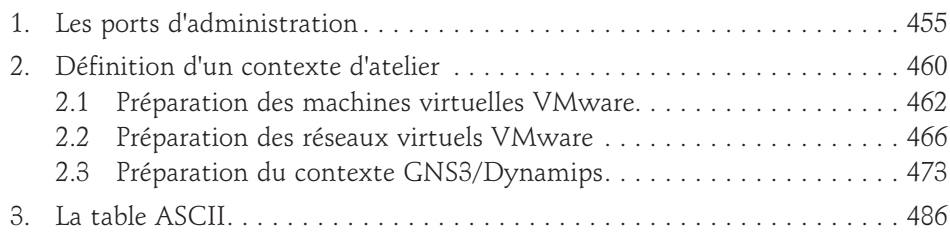

## **Table des matières** 9

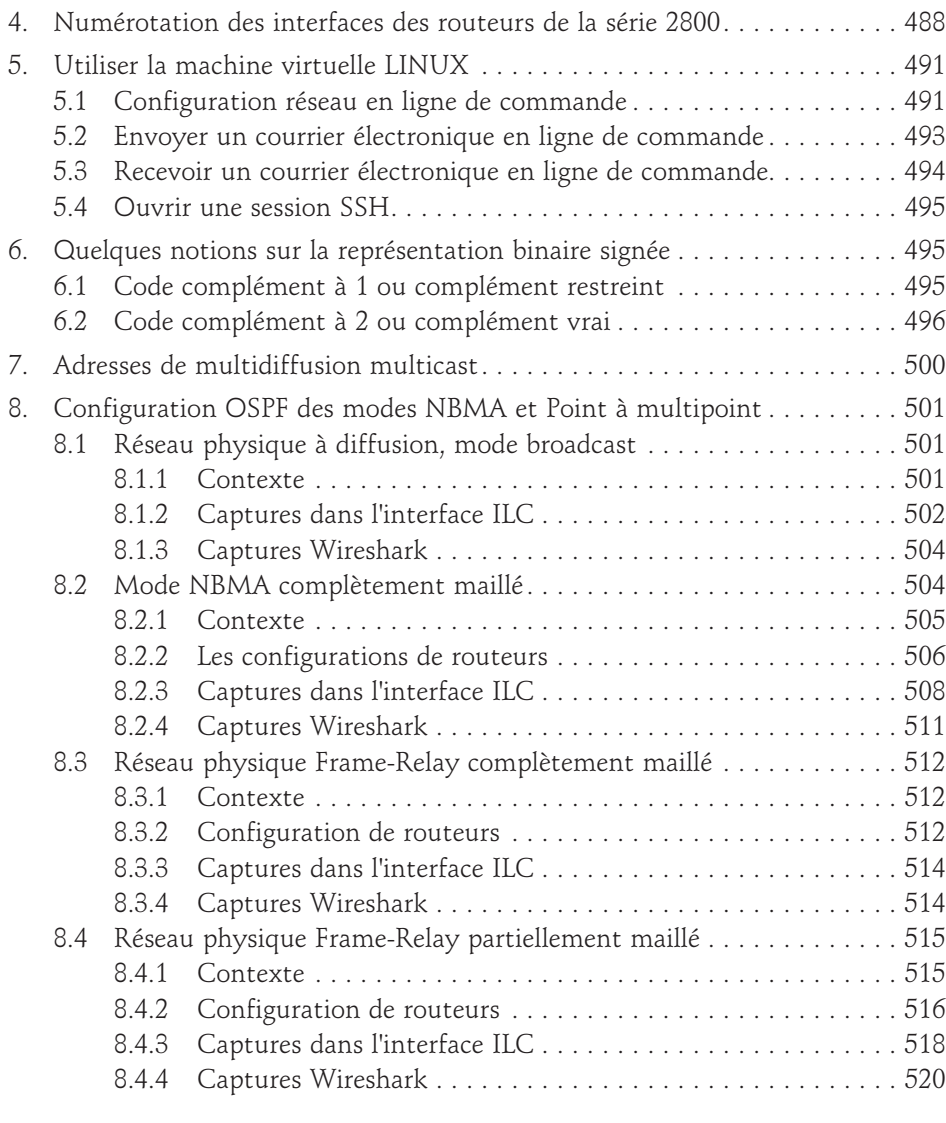

Index . . . . . . . . . . . . . . . . . . . . . . . . . . . . . . . . . . . . . . . . . . . . . . . . . . . 525